# **Merkblatt**

# **Pkw-Nutzung durch Unternehmer**

## **Inhalt**

- **1 Allgemeines**
- **2 Betriebs- oder Privatvermögen: Die Nutzungsart entscheidet!**
- **3 Die private Pkw-Nutzung wie wird sie besteuert?**
- **4 Wie werden die Kosten ermittelt?**
- **5 Was ist für die Umsatzsteuer zu beachten?**
- 5.1 Selbstgenutzter Pkw
- 5.2 Firmenwagen

## **1 Allgemeines**

Mittelständische Unternehmer nutzen ihren Pkw üblicherweise sowohl betrieblich als auch privat. Soweit der Pkw aufgrund des betrieblichen Nutzungsumfangs (vgl. unten Punkt 2.) zum Betriebsvermögen gehört, sind einerseits die gesamten Kfz-Kosten uneingeschränkt als Betriebsausgaben abziehbar. Andererseits ist die anteilige Privatnutzung gewinnerhöhend zu erfassen und zu versteuern. Die Höhe des zu versteuernden Privatanteils kann entweder pauschal (1 %-Regelung) oder konkret (Fahrtenbuch) ermittelt werden. Bei umsatzsteuerpflichtigen Unternehmern ist der ermittelte Privatanteil außerdem mit Umsatz zu besteuern. Soweit der betriebliche Fuhrpark aus mehreren Fahrzeugen besteht oder eine Kfz-Überlassung an Arbeitnehmer vorliegt, sind noch weitere Besonderheiten zu beachten.

Dieses Merkblatt beschreibt die aktuelle Rechtslage und gibt Ihnen Gestaltungshinweise an die Hand.

## **2 Betriebs- oder Privatvermögen**

Die Nutzungsart entscheidet!

Der betriebliche Nutzungsumfang entscheidet, ob Ihr Pkw als Betriebs- oder Privatvermögen zu behandeln ist (Hinweis: diese Grundsätze gelten auch für geleaste Fahrzeuge):

• Liegt die betriebliche Nutzung des Kfz unter 10 %, handelt es sich um einen Privatwagen, der Privatvermögen darstellt. Dann können die auf die Firma oder Praxis entfallenden Kosten mittels Einlage erfasst werden (Buchung: Pkw-Aufwand an Privateinlage). Dabei können für jeden gefahrenen Kilometer pauschal 0,30 € abgerechnet werden. Die Fahrten zwischen Wohnung und Betrieb können in Höhe der Entfernungspauschale (nun wieder ab dem 1. km und das auch für die Jahre 2007 und 2008) als Betriebsausgaben berücksichtigt werden.

#### **Beispiel**

Unternehmer U nutzt seinen privaten Pkw an 215 Tagen auch für Fahrten zum Betrieb. Die kürzeste Entfernung zum Betrieb beträgt 14 km.

#### **Lösung**

U kann für die Fahrten Wohnung/Betrieb Betriebsausgaben in folgender Höhe ansetzen:

215 Tage x 14 km x 0,30 € = **903,00 €**

Die Berücksichtigung erfolgt als Einlage.

#### **Buchung**

Fahrten zwischen Wohnung und Betrieb an Privateinlage **903,00 €**

Bitte dokumentieren Sie die einzelnen Fahrten: am besten durch ein ordnungsgemäß geführtes Fahrtbuch. Die Besteuerung der privaten Nutzung des Kfz entfällt. Ein Verkauf des Pkws führt nicht zu einer betrieblichen Einnahme und ist nach Auffassung der Finanzverwaltung auch kein privates Veräußerungsgeschäft.

- Wird das **Kfz überwiegend, d.h., zu mehr als 50 %** zu betrieblichen Zwecken genutzt, gehört der **Geschäftswagen** zwingend zum Betriebsvermögen. Alle Kosten sind dann steuerlich als Betriebsausgaben abziehbar. Eine anteilige Privatnutzung ist gewinnerhöhend zu versteuern. Wird das betriebliche Kfz verkauft, ist der Verkaufserlös als Betriebseinnahme zu erfassen.
- Stellt der Unternehmer seinem Arbeitnehmer aus betrieblichen Gründen ein Kfz zur Verfügung, gehört dieses ebenfalls zum Betriebsvermögen. Auch in diesem Fall sind alle Kfz-Kosten steuerlich als Betriebsausgaben abziehbar. Die Privatfahrten des Arbeitnehmers sind vom Arbeitnehmer als geldwerter Vorteil über die monatliche Lohnabrechnung zu versteuern.

#### **Hinweis**

**Wahlrecht bei Geschäftswagen:** Unternehmer dürfen bei einem betrieblichen Anteil zwischen 10 % und 50 % wählen, ob das entsprechende Kfz Betriebs- oder Privatvermögen sein soll. Dieses Wahlrecht gilt unabhängig davon, ob Sie bilanzieren oder eine Einnahmen-Überschuss-Rechnung erstellen. Ihre Entscheidung ist beim Kauf des Geschäftswagen in den Buchhaltungsunterlagen zu dokumentieren:

**Privatvermögen:** Die Rechnung ist auf Sie persönlich (Privatperson) ausgestellt. Erfolgte die Bezahlung des Geschäftswagen über ein Firmenkonto, handelt es sich um eine Privatentnahme (Buchung: Bank an Privatentnahme).

**Betriebsvermögen:** Die Rechnung muss dann auf das Unternehmen lauten. Bitte prüfen Sie, ob alle Voraussetzungen für den Vorsteuerabzug auf der Rechnung vorhanden sind.

• **Achtung!** Bei der **Umsatzsteuer** gelten andere Zuordnungsregelungen: Bei der Gewinnermittlung kann der Pkw insgesamt nur entweder Betriebsvermögen oder Privatvermögen sein. Eine anteilige Zuordnung ist nicht möglich. Anders ist es bei der Umsatzsteuer: hier kann der Pkw anteilig in Höhe der unternehmerischen Nutzung als Unternehmensvermögen gelten. Die Vorsteuer aus den Kfz-Kosten kann dann nur in Höhe der unternehmerischen Nutzung anteilig geltend gemacht werden. Eine Umsatzversteuerung des Privatanteils entfiele. Der betriebliche und private Nutzungsanteil wird anhand der jährlichen Kilometerleistung ermittelt. Legen Sie keine Aufzeichnungen über die Fahrleistungen vor, schätzt das Finanzamt die Privatnutzung auf mindestens 50 %.

## **Merkblatt**

#### **Hinweis**

Die Laufleistung für Fahrten zwischen Wohnung und Betrieb ist für die Gewinnermittlung dem privaten, für die Umsatzsteuer hingegen dem unternehmerischen Bereich zuzuordnen.

### **3 Die private Pkw-Nutzung – wie wird sie besteuert?**

Zur privaten Pkw-Nutzung zählen alle Privatfahrten sowie die Fahrten zwischen Wohnung und Betrieb. Die private Nutzung kann wie folgt ermittelt werden:

- 1 % Methode
- anhand eines ordnungsgemäß geführtes Fahrtenbuch

Die **Kosten für die Fahrten zwischen Wohnung und Betrieb** sind, wie bei nichtselbstständigen Arbeitnehmern, nur pauschal bis zu 0,30 € pro Entfernungskilometer als Betriebsausgaben abziehbar. Die Kosten für die Privatfahrten sind als Entnahmen gewinnerhöhend zu berücksichtigen.

Der private Nutzungsanteil (Privatfahrten und Fahrten zwischen Wohnung und Betrieb) kann entweder pauschal mittels der **1 %-Methode** oder konkret anhand eines **Fahrtenbuchs** ermittelt werden.

#### **Hinweis**

Die 1 %- Methode kann aber bei Fahrzeuge, deren betrieblichen Anteil zwischen 10 % und 50 % liegt, nicht angewendet werden.

Sofern Sie für die Privatnutzung die 1 %-Regel anwenden, ist der **Bruttolistenpreis** des Wagens inklusive Zubehör maßgebend. Dabei spielt es keine Rolle, ob Sie beim Kauf einen Rabatt erzielt, einen Gebrauchten gekauft oder die Vorsteuer geltend gemacht haben. Anzusetzen ist der Bruttolistenpreis bei Erstzulassung, also inkl. Umsatzsteuer. Dieser Wert differiert vom Betrag, den Sie für die AfA ansetzen. Nutzen Sie verschiedene Pkw aus dem Fuhrpark privat, so ist die Rechnung von dem Wagen mit dem höchsten Listenpreis vorzunehmen.

#### **Tipp**

Die Kosten für Autotelefon, Zulassung sowie Überführung sind nicht zu erfassen. Das könnte auch für **Navigationsgeräte** gelten, allerdings ist das noch nicht endgültig entschieden. Sie sollten daher zweigleisig vorgehen:

- beim Firmenwagen berechnen Sie die Lohnsteuer auch vom Navigationsgerät. Der Arbeitnehmer korrigiert den Ansatz über seine Steuererklärung.
- Für das von Ihnen genutzte Fahrzeug nehmen Sie den geminderten Wert, weisen das Finanzamt aber auf die noch strittige Rechtslage zu diesem Punkt hin.

Anhand des folgenden Beispiels wird die Berechnung des Privatanteils nach der Fahrtenbuchmethode und der 1 % Regelung näher dargestellt

#### **Beispiel**

Die Kosten für einen Pkw mit einem Listenpreis von 50.000 € belaufen sich im Jahr inklusive Abschreibung (AfA) auf 16.000 €. Laut Fahrtenbuch wurden 20.000 km zurückgelegt, davon 2.000 km privat sowie für Fahrten zum Betrieb. Die Entfernung zwischen Wohnung und Betriebsstätte beträgt 15 km.

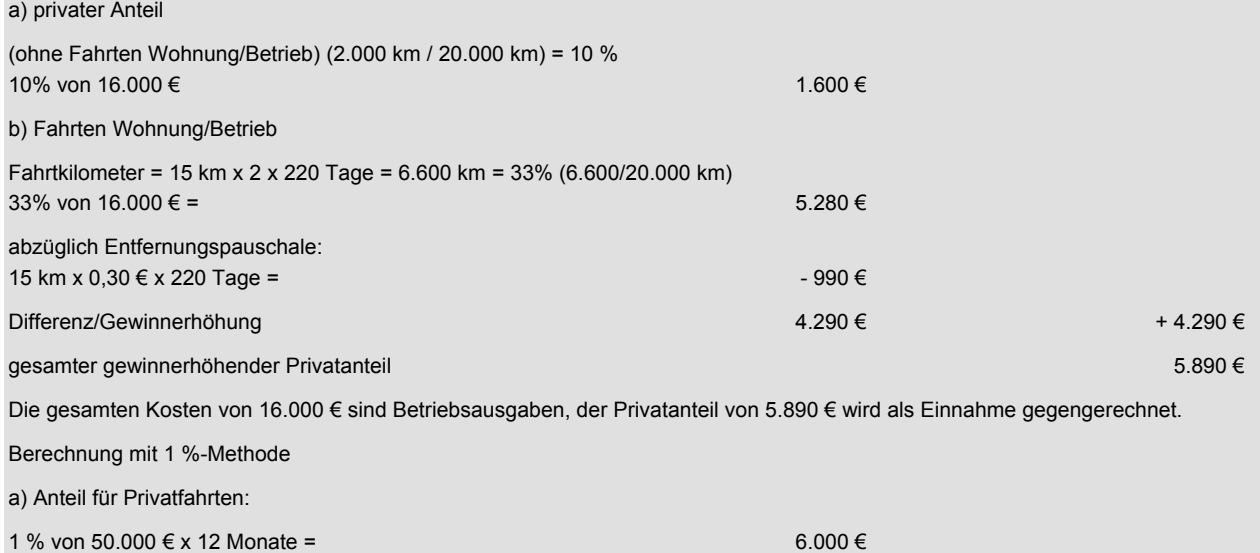

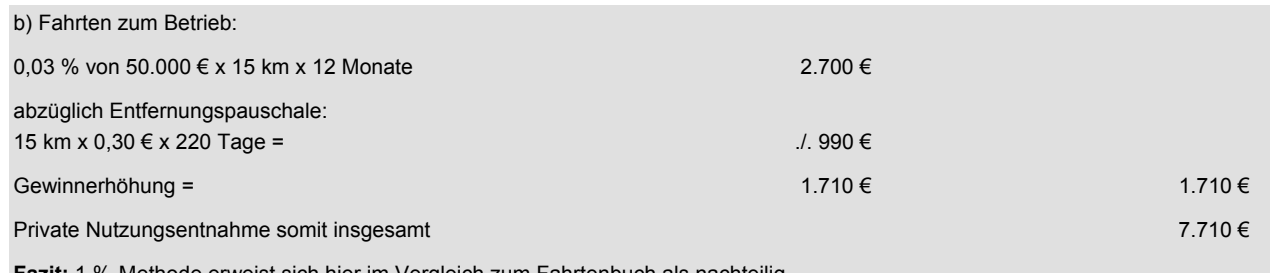

**Fazit:** 1 %-Methode erweist sich hier im Vergleich zum Fahrtenbuch als nachteilig.

Übersteigt der Privatanteil nach der 1 %-Methode die tatsächlichen Kfz-Kosten, müssen Sie den Privatanteil nur bis zur Höhe der tatsächlichen Kfz-Kosten versteuern (Deckelung). Über die zu wählende Methode müssen Sie erst nach Jahresablauf entscheiden, spätestens mit Abgabe der Steuererklärung. Selbst wenn alle erforderlichen Nachweise zur Inanspruchnahme der Einzelnachweismethode vorliegen, können Sie sich für das eventuell günstigere 1 %-Methode entscheiden.

## **4 Wie werden die Kosten ermittelt?**

Gehört der Pkw zum **Betriebsvermögen**, sind sämtliche Kosten als **Betriebsausgaben** absetzbar. Hierunter fallen auch Schuldzinsen, Versicherungsbeiträge und die Abschreibung (AfA) auf den Kaufpreis, der auf sechs Jahre verteilt wird. Bei Gebrauchtwagen ist der Zeitraum kürzer. Im Jahr des Kaufs des Pkw kann die AfA nur zeitanteilig ab dem Kaufmonat beansprucht werden.

Die Besteuerung des Privatanteils nach der Fahrtenbuchmethode ist zwar mühseliger, lohnt sich aber in den meisten Fällen. Grundvoraussetzung ist ein **ordnungsgemäß geführtes Fahrtenbuch**, und zwar für das **gesamte Jahr**. Außerdem müssen sämtliche Kosten für das Fahrzeug in der Buchhaltung separat aufgezeichnet werden. Für die Ermittlung der Gesamtkosten sind die Bruttowerte maßgebend. So ist etwa die AfA, anders als bei den Betriebsausgaben, vom Kaufpreis inklusive Umsatzsteuer zu berechnen. Anhand dieser Daten werden dann die Kosten pro Kilometer ermittelt.

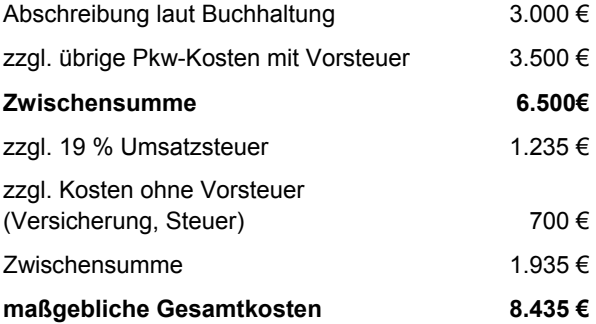

Wird das Fahrtenbuch nicht ordnungsgemäß geführt, kommt nachträglich die 1 %-Methode zur Anwendung. Folge: Die Mühen waren umsonst und führen auch noch zu höheren Steuern. Betriebsprüfer beanstanden oft, dass die Aufzeichnungen von den Daten laut Tankquittung oder Terminkalender abweichen.

## **5 Was ist für die Umsatzsteuer zu beachten?**

### **5.1 Selbstgenutzter Pkw**

Bei der Umsatzsteuer ist das Unternehmens- und nicht von Betriebsvermögen maßgebend. Beides kann differieren, der Pkw beispielsweise für Einkommensteuer Privatvermögen sein und trotzdem dem Unternehmen dienen.

Bei der umsatzsteuerlichen Einordnung des Pkw haben Sie mehrere Möglichkeiten. Liegt die unternehmerische Nutzung einschließlich der Fahrten zur Arbeit:

- **unter 10 %**, handelt es sich um Privatvermögen. Ein Vorsteuerabzug aus dem Kauf ist nicht möglich. Die Vorsteuer aus den laufenden Betriebskosten ist anteilig geltend zu machen, etwa aus der Inspektion mit 5%. Der spätere Verkaufserlös wird nicht mit Umsatzsteuer belastet.
- **bei 100 %**, sind alle Vorsteuerbeträge abziehbar.
- **zwischen 10 und 100 %**, kann der Pkw voll dem Unternehmensvermögen zugeordnet werden. Dann ist die Privatnutzung umsatzsteuerpflichtig, dafür sind sämtliche Vorsteuerbeträge absetzbar.
- **zwischen 10 und 100 %**, darf alternativ das Fahrzeug in Höhe der unternehmerischen Nutzung dem Betrieb zugeordnet werden. Mit diesem Prozentsatz ist die Vorsteuer abziehbar, Privatnutzung wird nicht versteuert. Für die Gewinnermittlung ist diese Aufteilung nicht zulässig.

Auf den **Pkw-Verkauf** müssen Sie dann Umsatzsteuer berechnen, wenn der Wagen nicht zum Privatvermögen gehört. Das gilt auch, wenn Sie beim Kauf nicht die volle Vorsteuer angesetzt haben.

#### **Hinweis**

**Leasingfahrzeuge** sind kein Unternehmensvermögen. Dennoch können Sie die Vorsteuer aus den einzelnen Raten, Sonderzahlungen und laufenden Kosten geltend machen, entweder

- anteilig nach der unternehmerischen Nutzung oder
- in voller Höhe. Dann ist die Privatnutzung aber umsatzsteuerpflichtig.

Wird der Pkw insgesamt dem Unternehmen zugeordnet, ist die nicht unternehmerische Nutzung als **unentgeltliche Wertabgabe** umsatzsteuerpflichtig. Bemessungsgrundlage sind die angefallenen Pkw-Kosten, sofern sie mit Vorsteuer belastet sind. Dabei haben Sie **drei verschiedene Methoden** zur Auswahl:

- 1. **Fahrtenbuch:** Maßgebend sind alle Kosten mit Vorsteuerabzug. Der anteilige Betrag für die private Nutzung unterliegt dann der Umsatzsteuer.
- 2. **1 %-Methode:** Grundlage ist der Bruttolistenpreis. Für Kosten ohne Vorsteuer darf ein Pauschalabschlag von 20 % vorgenommen werden.
- 3. **Schätzung:** Alternativ setzen Sie 50 % der Kosten für die Privatnutzung an. Dieser Satz wird dann auf die Kosten mit Vorsteuerabzug angewendet.

Meist ist die Fahrtenbuchregel die günstigste Methode, sofern der Pkw nicht

übermäßig privat verwendet wird. Die 1 %-Regel bringt bei Kleinwagen Vorteile.

### **5.2 Firmenwagen**

Stellen Sie **Arbeitnehmern** aus betrieblichen Gründen ein Fahrzeug zur Verfügung und nutzt dieser dieses Fahrzeug auch privat, stellt die Überlassung zur Privatnutzung eine umsatzsteuerpflichtige Leistung des Unternehmers an seinen Arbeitnehmer dar und ist der Umsatzbesteuerung zu unterwerfen. Bemessungsgrundlage sind die gesamten Kfz-Kosten, auch wenn diese teilweise nicht mit Vorsteuer belastet sind. Die einfachste Berechnung gelingt, wenn Sie den Wert berücksichtigen, den Sie auch für die Lohnsteuer heranziehen. Aus diesem ist die Umsatzsteuer herauszurechnen und dann mit 19 % zu belegen.

Führt der Angestellte ein **Fahrtenbuch**, können die Ergebnisse sowohl für die Lohn- als auch für die Umsatzsteuer verwendet werden. Maßgebend sind sämtliche Pkw-Kosten, auf die wird nun der Privatanteil angewendet. Dabei gehören Fahrten zwischen Wohnung und Arbeit sowie Familienheimfahrten bei doppelter Haushaltsführung zum Privatbereich.

Ihr Steuerberater steht Ihnen gerne für weitere Fragen zur Verfügung.

Rechtsstand: Dezember 2010

Alle Informationen und Angaben in diesem Mandanten-Merkblatt haben wir nach bestem Wissen zusammengestellt. Sie erfolgen jedoch ohne Gewähr. Diese Information kann eine individuelle Beratung im Einzelfall nicht ersetzen.